## SAP ABAP table FSPSJ\_STR\_IN\_BDMMV\_FIND\_RSP {Internal Outbound BusDocMsgMonitoringView Response}

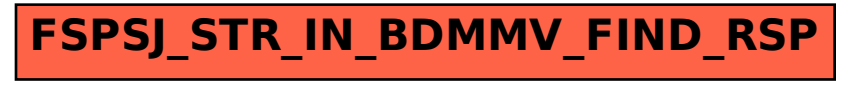